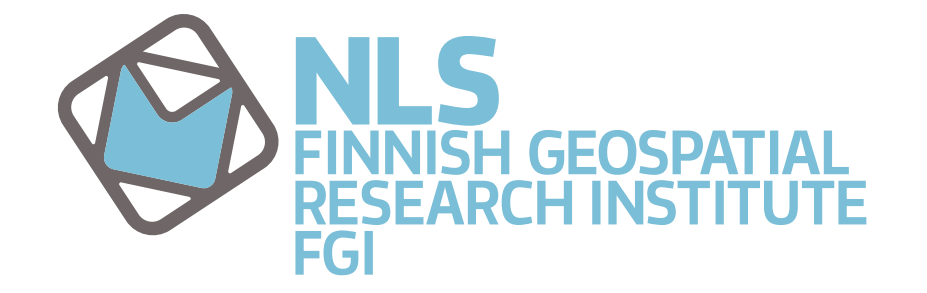

## Sentinel-2 Data in Allas

What is it and how to use it

Arttu Kivimäki

# Sentinel-2 Mission

- Operated by European Space Agency
- Consists of two similar satellites
	- Sentinel-2A launched in 2015, Sentinel-2B in 2017
- Optical images from 13 bands
	- Visible, near infrared, and short wave infrared part of the spectrum
- Spatial resolution of 10 / 20 / 60 meters depending on band
- Revisit frequency of 5 days with same viewing conditions
	- Increased frequency with different viewing conditions

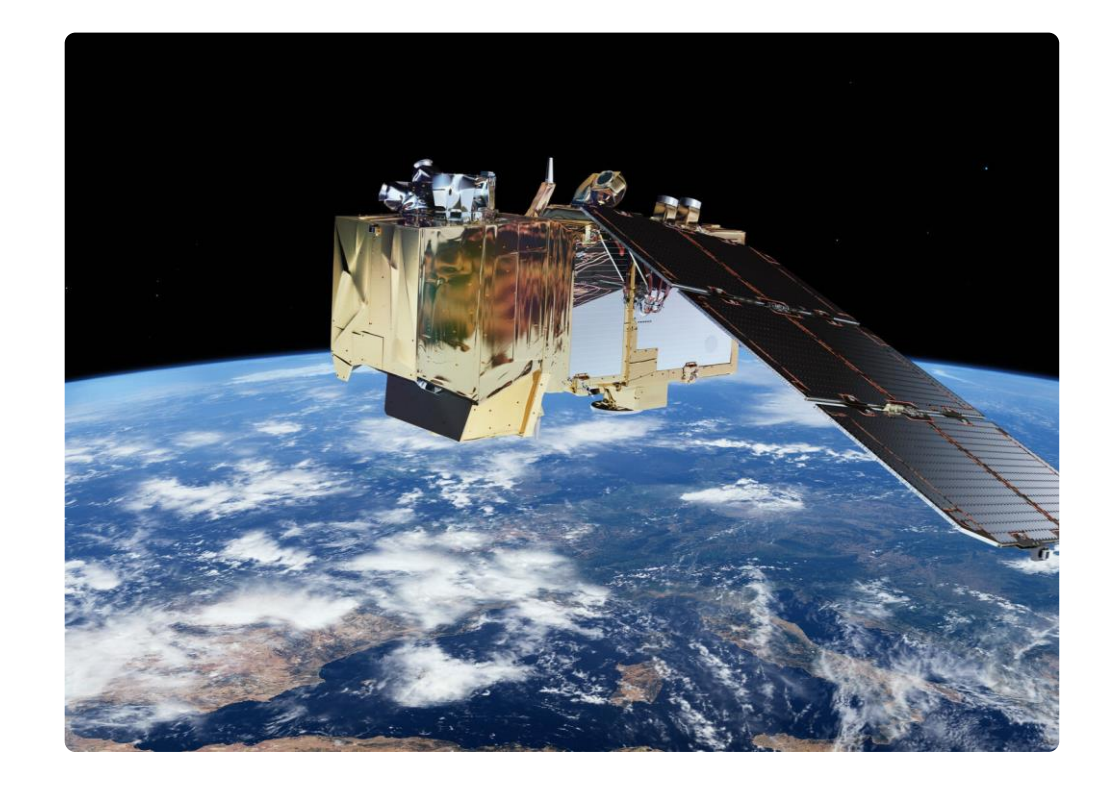

### Data Distribution

- Sentinel-2 data is distributed through *Copernicus Open Access Hub*
	- Requires registration but is free of charge
	- Allows programmatic downloading
- Two product types available
	- L1C: Top-of-Atmosphere (spatially registrated, radiometrically and geometrically corrected)
	- L2A: Bottom-of-Atmosphere (atmospheric correction applied to L1C)
	- Both are distributed in a 100x100 km grid with named tiles

#### Sentinel-2 Data in Allas

- Data from growing seasons since 2016
	- $\sim$  10.5. 31.8.
	- Product type L2A
- Finland is covered by ~70 tiles
	- Tiles for each year can vary
	- Focus on agricultural areas
- Data gathered by
	- Maria Yli-Heikkilä (LUKE)
	- Arttu Kivimäki (FGI)
	- Matias Heino (Aalto University)

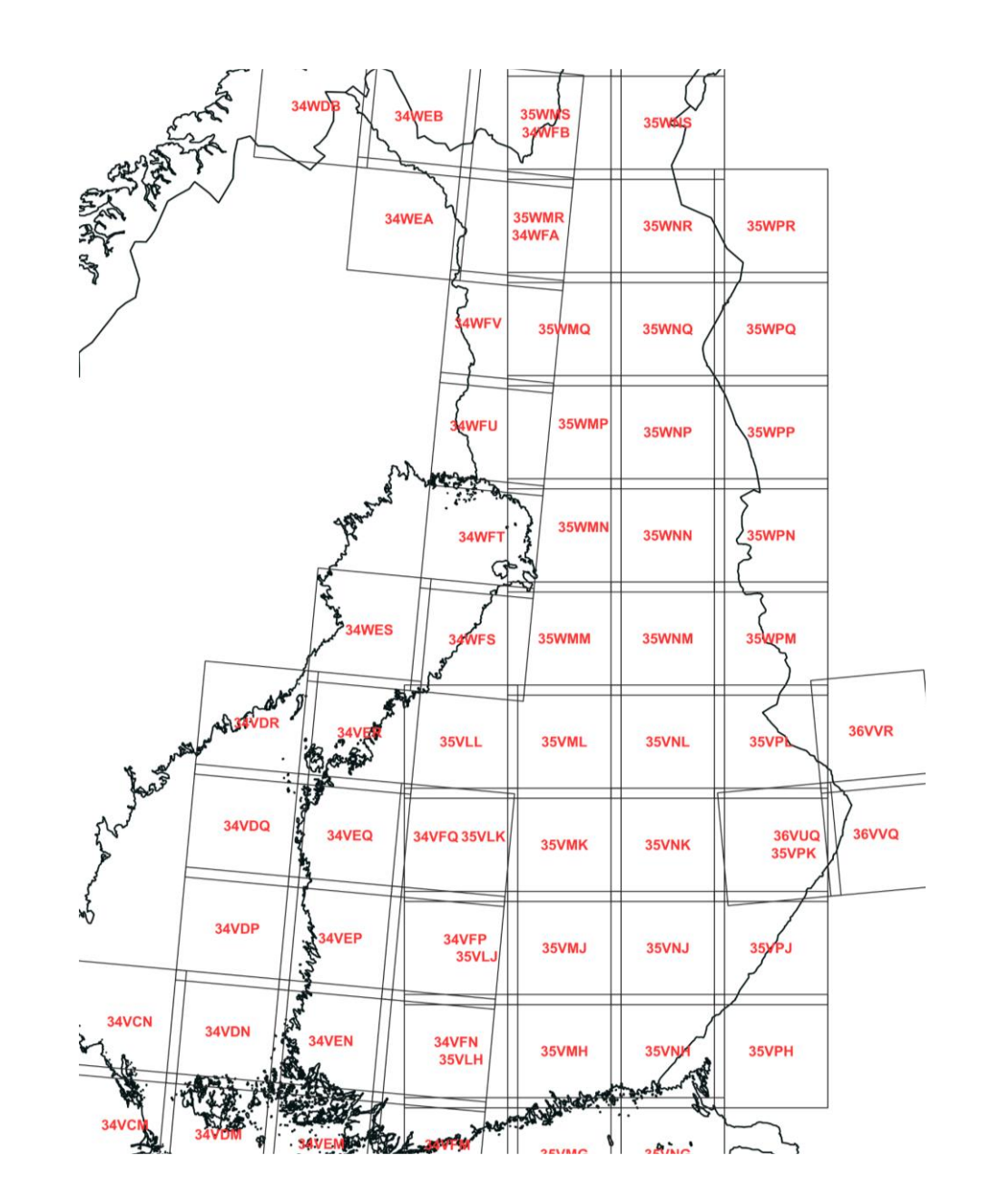

### How to access

- Data is stored in buckets following a naming convention
	- *s3://Sentinel2-MSIL2A-cloud-0-95-year-Ttilecode/*
	- Year is between 2016-2022
	- Tilecode is in format *XXYYY* where X are numbers and Y capital letters.
	- Example: *s3://Sentinel2-MSIL2A-cloud-0-95-2021-T35VMG/*
- In Puhti, accessing is easy with s3cmd commands
	- No project configuration needed as the buckets are public
	- *module load allas*
	- *s3cmd get --recursive s3://Sentinel2-MSIL2A-cloud-0-95-2021-T35VMG/*
	- Listing contents in a bucket:
		- *s3cmd ls s3://Sentinel2-MSIL2A-cloud-0-95-2021-T35VMG/*

## Interacting with Data

- If you end up using the data in your work:
	- Please cite the people involved and CSC in acknowledgements
	- Write a short summary of the project the data was used in
		- This is to acknowledge the data host/uploaders the data have been used
- If you encounter issues with the data:
	- Contact CSC service desk (and potentially uploader of the data)
	- *servicedesk@csc.fi*
- If you want to contribute:
	- Contact Maria Yli-Heikkilä for adding you to the project
	- Alternatively contact *[giscoord@csc.fi](mailto:giscoord@csc.fi)* to help you with uploading
- More information: *<https://a3s.fi/sentinel-readme/README.txt>*

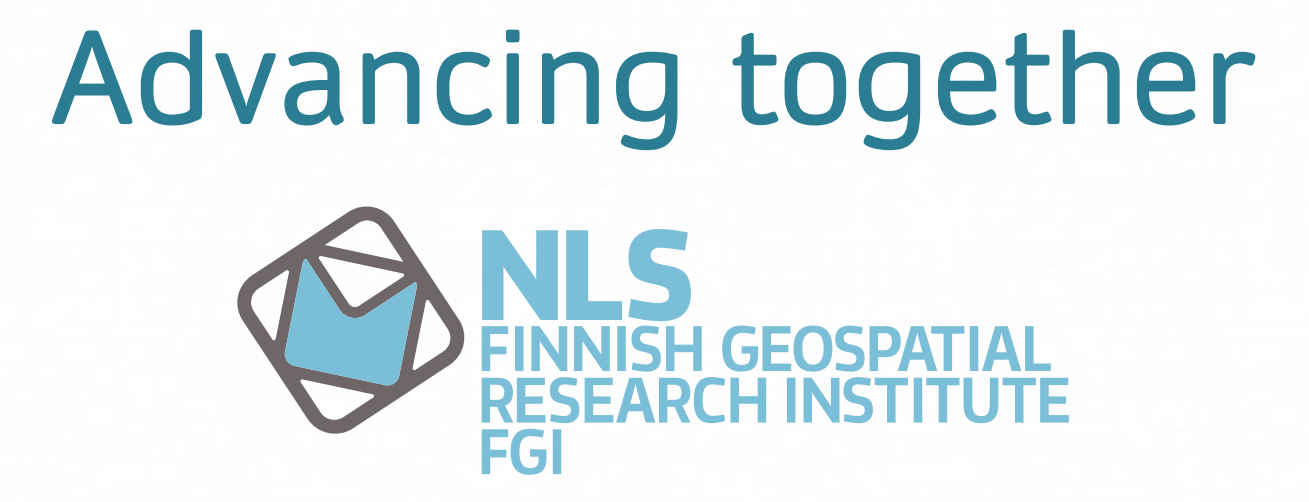